# The Zero Page

The newsletter of the Commodore Users of Wichita For the sharing, learning, and love of Commodore computers"

Number 55, May 1998

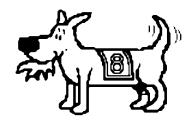

Eight-bit keeps takin' a byte out of Commodore computing

# Next CUW Meeting: Saturday, May 9 1:00 - 4:00 pm 1411 South Oliver

Elections have been cancelled. Please plan to attend this very important meeting as we decide the future of our organization.

The CUW leadership crisis and the future of our organization were discussed at this month's steering committee meeting, held on Friday, May 1. Seven our our club's 17 members were in attendance: Dale Lutes, Chairman; Jerry Shook, Vice-Chair; plus committee members Robert Bales, Bob Frisbie, Don McManamey, Mike Shook, and Carl Poston.

All were in agreement that, without candidates for the offices of Chair and Vice-Chair, we could not meet the requirements of our own by-laws. This leaves us with two possibilities:

- 1) Change the by-laws. This requires that the proposed change be published in this newsletter and approved by a majority of those present at the general meeting.
- 2) Disband the club.

Don McManamey proposed a change that would do away with elections and allow the steering committee to appoint the Chair and Vice-Chair. The requirement for committee membership would be to attend a certain percentage of committee meetings. Although this proposal addresses our non-compliance with the current by-laws election requirements, it does not address the

larger issue of finding volunteers who are willing to carry out the defined duties of the Chair and Vice-Chair. Of the members present, none were able or willing to commit the time and effort required of these positions. Moe Shouse (not present) was willing to accept the chairmanship under certain conditions.

Don asked for a show of hands to see how many were in favor of disbanding the club entirely. Only one or two voted in favor of disbanding. All agreed that they wanted to continue to meet informally, as the steering committee currently does. In contrast, the committee members felt that they were receiving no real benefit from the current format of the general club meeting. From this discussion followed a proposal that would:

- Eliminate our current monthly meeting, replacing it with an informal dinner meeting. Don McManamey volunteered to be the first coordinator of such a meeting.
- 2) Scale back the monthly newsletter to a simple flyer and meeting notice.
- 3) Eliminate the Disk O'Quarter or reduce its frequency of publication.
- 4) Eliminate the current dues structure and refund the unused portion of current membership fees.

In a later telephone conversation, Moe Shouse pointed out that such a format would not prohibit a member from occasionally organizing and hosting a more traditional "bring-your-hardware" type of meeting.

This discussion will continue at the May meeting. Club members are invited to ask questions and propose alternatives to the options considered by the committee. We will then vote and, in accordance with our by-laws, a simple majority will determine our course of action.

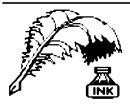

# **Don's Digest**

by Don McManamey

Heidi ho, neighbor. Quite a bit has happened since last I put pen to paper, so to speak. I really want to thank all of you for the card and Boston Market gift

certificates. They were put to good use and thanks are just not enough. In March, my boys and I traveled over 7500 miles and my wife traveled 4000. Needless to say the whole month was a blur. Not only was the Disk O'Quarter late, so were some of my bills. Somehow some got paid twice. Those paid twice didn't mind and those paid late were very kind when they found out the reason. I guess even the big creditors can have a heart. Some of you know just how hard it is to lose a parent and others know what it is like to lose both. Somehow it is harder the second time. I suppose it has something to do with your links to the past. Perhaps the ten years since losing my mother has helped me forget just how hard it was the first time.

Things here are getting back to normal, however, we seem to have a bit of a crisis facing us here at the club. Last month we were supposed to have nominations for the steering committee but no one came forward. Is this the end of the club? A few people have done so much over the years and it is about time someone stepped forward to lead the club for the next year. With all that some have done it is like losing a loved one and we never really are quite ready for the end. Though I never held an elected office, putting together 20 disks of the quarter has been a chore. One thing that has made it easier of late is having the public domain library here in my home. Dale has put out The Zero Page every month without fail. That is a real task, especially when you consider that every month he has to beg for an article from someone in the club. It is a labor of love but how far can you carry it? It is a bit like changing diapers; you don't mind for a while but time comes when you tire of it. Must we cry uncle? OK, "UNCLE."

What does the club have to look forward to in the next year? With the exception of a new member or two, we all have and use other computers. I recently attended a Mac users group meeting. There was a lot to talk about. Mostly new products, some bargains, and in some cases a problem or two. We use to do that but not much is new in the Commodore world. Last month we did see someone with a super CPU! Sorry I missed it. I think the focus of the club must change. But how? We have always tried to see to the needs of the new user. They don't always come though. Perhaps we need to be more of a social club, always ready to help a new member but less rigid in our format. The Mac people did not bring any computers. The meeting place already had a computer for the demo. With literally hundreds of public domain programs, no one can know them all. Just a little more involvement would give us something we haven't seen before. The last Disk O'Ouarter had stuff I hadn't seen until I unearthed it for the Disk O'Quarter. This month, after the serious talk that we must have, I will be glad to demo the last Disk O'Quarter. Did you look it over? Perhaps you could demo it! One way or the other, let skeep it together. Until next time, let's remember the club motto and keep it going for the sharing, learning and love of Commodore computers.

# Haiku Error Messages

original author(s) unknown

[Editor's note: Haiku is a form of Japanese poetry. Like the limerick, haiku is rigidly structured. Each poem contains three lines of five, seven, and five syllables. Unlike the limerick, which rhymes and is usually erotic, haiku does not rhyme and has a mystic or seasonal theme. Here are some computer error messages rewritten in haiku format.]

Three things are certain: Death, taxes, and lost data. Guess which has occurred.

The code was willing, It considered your request, But the chips were weak.

Chaos reigns within.
Reflect, repent, and reboot.
Order shall return.

A crash reduces your expensive computer to a simple stone.

There is a chasm of carbon and silicon the software can't bridge

Having been erased, The document you're seeking Must now be retyped.

Out of memory.
We wish to hold the whole sky,
But we never will.

Errors have occurred.

We won't tell you where or why.

Lazy programmers.

First snow, then silence. This thousand dollar screen dies so beautifully.

A file that big? It might be very useful. But now it is gone.

Printer not ready. Could be a fatal error. Have a pen handy?

To have no errors Would be life without meaning No struggle, no joy

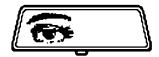

# **Rear View Mirror**

by Moe Shouse

When I started this column, I was

very interested in the history of computers. Part of that comes from the fact that I didn't get started in computers in the early years. I got started in late 1991 or early 1992. My first system was a C64 on loan from my uncle, with a old black & white TV for a monitor. I really had a time with it at first. I knew so little that one time I put in disk labeled "utilities" and typed in the name of our local power company. Needless to say, I didn't see a list of my uncle's power bills. But I didn't give up. Jerry Shook was and is a big help, as are many others in our club. One of my biggest thrills was getting a 128 with an 80 column monitor. But I kept going and learning. I loved to read about the days before I got into 8-bits. As I would read, I would think what it would sound like if someone wrote about it in the newsletter. Every time I told Jerry about the "new" stuff I found, he just smiled his "been there, done that" smile. Then he would say that I should write it up and get it put in the newsletter. I would say, "No one wants to hear what I think or find." After a while, I finally did send in an article, and to my suprise, it was put in the newsletter. I had a hard time finding a name for my column, but because I was looking back on the past so much, the name "Rear View Mirror" sounded right. However, times change and people change. Even I change. My wife says I don't like change and in many ways this is true. I have been known to say that living in the past is cheaper.

I have been slowly upgrading my 8-bit system. The latest item is the SuperCPU 128 from CMD. It came the day before our last meeting, so when I brought it to that meeting it was still new. I have been trying a lot of different software on it to see how it runs. One thing for sure it does NOT like any cartridges. With all this new equipment that CMD is coming out with, it seems that someone should try to keep our members up to date on the latest things that are coming out for our 8-bit equipment. Seeing how I have tried to lived in the past so much, I think it is time for me to move into the 20th century. With all that said, it is now time for me to start covering the later developments in the 8-bit world. And with that my column will get a new name. The new name has yet to be chosen. It may be tied to the new S-CPU or the chip that runs it. But whatever the name, I will now cover the latest equipment and software for our beloved Commodores.

Next month, I will try to put together a list of all the articles and info on the SuperCPUs that have been in *Commodore World*. If you do any internet work, be sure and check out CMD's web site at http://www.cmdweb.com/ Sometimes the site is not real current

but it does have a lot of neat stuff. And check out their link to The Western Design Center, Inc. They make the 65C816S CPU that is used in the SuperCPU 128. I love my 8 bit computers!!

# The Helping Hand

This column lists those users willing to share their experiences and knowledge with other club members.

Robert Bales 831-0008

trebor@southwind.net

Telecommunications, Internet, CMD HD and FD drives

Dale Lutes 721-0835

lutes@feist.com

GEOS, Programming, Word Processing, Desktop Publishing, CMD FD drives and RAMLink

Don McManamey 265-2560

dmcmanamey@geocities.com

Word Processing, Print Shop, Printing

Jerry Shook 776-2683

jls695@gte.net

Databases, Label Making, Word Processing, Printing

The Zero Page is a monthly publication of the Commodore Users of Wichita. The opinions expressed here are those of the authors and do not necessarily reflect the views of the CUW. Unless otherwise stated, articles in this newsletter may be reprinted by other Commodore user groups without permission provided that the author and the CUW are given proper credit.

Meetings of the CUW are scheduled for the second Saturday of each month. The deadline for articles is 14 days prior to the meeting day. Submissions are accepted on 1541, 1571, or 1581 formatted floppy disks. geoWrite, ASCII, or PETASCII files are preferred. Microsoft Word documents (Mac or IBM combatible) on 1.44MB floppies are also accepted. In a pinch, paper hard copy will work. Call Dale at 721-0835 or mail your articles to:

Commodore Users of Wichita c/o Dale Lutes 11102 W. 17th Street Wichita, KS 67212-1187

E-mail: lutes@feist.com

# **Stupid Programming Tricks**

by Dale Lutes

Last month I challenged you to guess what the following C program does:

 $main(a) \{a="main(a) \{a=%c%s%c; printf(a,34,a,34);\}"; printf(a,34,a,34);\}$ 

And the answer is: It prints itself! If you didn't get it, don't feel bad. I am a programmer with some C experience and I couldn't figure it out. In fact, I'm still not sure why it works the way it does. Next month, we'll look at a FORTRAN mind-bender.

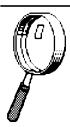

# **Looking at GEOS**

by Mark McGuinnis

[This article was first published in June 1993. It comes to us courtesy of Peter Hunt, geoClub OZ]

Well, since our last visit you have probably been drawing up a storm with Geopaint. In that case we

probably will not be covering much new ground. But the GEOS manual is my guide and I didn't get all the way through with the Geopaint tutorial. Picking up where we left off, open Geopaint on your tutorial disk, create a new document (file) or open an existing document (file) that you don't mind changing. Let's create a drawing "by the book."

Your Geopaint program should be opened to a drawing wind:w. Go to the toolbox (that funny little group of icons on the left side of the screen) and select the hollow ellipse tool. This tool resembles a hollow circle. Clicking once on the tool icon will select it and the pointer will assume the shape of a small cross hair. After selecting the tool a single click in the drawing window will activate the tool. Moving the pointer across the window will draw an ellipse. Make the ellipse any size that you want and a second click of your input device will set your drawing.

Next go to the current pattern indicator. This is the large square icon in the lower left corner of your screen. Click on this square. To the right of the pattern indicator, a selection of patterns will appear. Select the pattern of your choice by clicking on it.

Move back to the tool box and select the tool that looks like a water faucet. Click on the faucet and move the pointer inside the elipse and click. The ellipse will be filled with the pattern that you selected. If your ellipse or any other drawing for that matter, has a hole in it, the pattern or color will leak out and fill the entire screen. If this is not exactly what you wanted, then go to the tool box, click on the undo icon and your last action will be erased.

Let's move on to the bitmap scaling feature. If you have GEOS 2.0 you have this feature. Any lesser version of GEOS probably will not have bitmap scaling. With bitmap scaling you can copy an image into a photo scrap, use a dialog box to change its appearance, then paste the altered image into the document.

In order to use the bitmap scaling feature you will need to create a photo scrap. Go to the tool box and select the editbox tool. The editbox tool resembles a square outlined with broken lines. When you move the pointer back to the drawing screen it will assume the shape of a cross hair. Position the pointer at the upper left of the ellipse you drew earlier, and click. Now move the pointer diagonally across the ellipse. A dotted line called an editing region will appear. When the ellipse is contained within the editing region, click again. The editing region will be set in place.

Go to the command menu at the top of your screen. Select "copy" from the edit menu and select the editbox tool. Open an editing region right over the current ellipse. Make this editing region a different size from the one created earlier. Use your imagination and make the editing region shorter, fatter, skinnier etc. Now you

are ready to use the bitmap scaling feature. Select paste from the edit menu and you should see a dialog box offering several options. For our session click on stretched and scaled to fit. Select a pattern by clicking on the up or down arrows in the pattern box. Click on the transparent option and then click on OK. The end result is a bitmap scaled drawing which can be delightful or rather strange depending on pattern and color choices.

#### **Newsletter Briefs**

by Dale Lutes

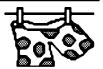

The news briefs are back after being AWOL last month. Here's what I found in the mailbox in April:

#### **TACUG Newsletter**

#### Tulsa Area Commodore Users Group, Tulsa, OK

We haven't heard from our friends in Tulsa in a while. The April newsletter features three articles on the 1571 disk drive. President and Newsletter Editor, Chris Fite, provides two printer-related articles plus reviews of Commodore Mailink and a number of exchange newsletters.

#### The Infinite Loop

# Western Colorado Commodore User Group, Mack, CO

In his monthly column, Jake Smith talks about terminal programs and public domain software, then reviews several newsletters. An excellent article by Eldon Kennedy provides novice BASIC programmers some very worthwhile tips. This issue also carries a column entitled "Crash Repair" by Maurice Randall.

#### **Geos Publication**

#### Rev. Willis Patten, Louisville, KY

The March issue features an article for the GEOS neophyte, "GEOS in General," by Dan Barber. There are two letters from Jake Smith of the WCCUG.

#### geoNews

# geoClub, United Kingdom/Australia

Nate Fiedler, author of GeoCanvas and many other GEOS utilities, gives us a brief autobiography. This issue includes an update on "The Internet for Commodore C64/128 Users" by Gaelyne Gasson, plus one on geoFAX by Maurice Randall. An article by Andrew Fisher discusses music and sound in GEOS. A letter to the editor and an article downloaded from the Internet discuss the Year 2000 problem (sometimes referred to as the Millenium "Bug."

#### **GOCUG Newsletter**

#### Greater Omaha Commodore User's Group, Omaha, NE

This newsletter also runs Maurice Randall's article on geoFAX 2.1. An article by Doug Parsons describes how machinery can be interfaced with the Commodore via the User Port. There is humorous computer problem report form. Editor Jim Brain gives us the latest news on the Lansing Commodore Expo, a possible 128 version of Novaterm, and Desterm 3.0.